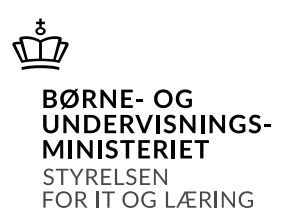

# **Grænseflade til hentning af ungeoplysninger til uddannelsesinstitutionsbrug**

Dato

**22. juni 2020**

Version Status

**1.1 Gældende fra den 22. juni 2020**

Ansvarlig

**Jørgen Vejbæk**

# **Ændringshistorik**

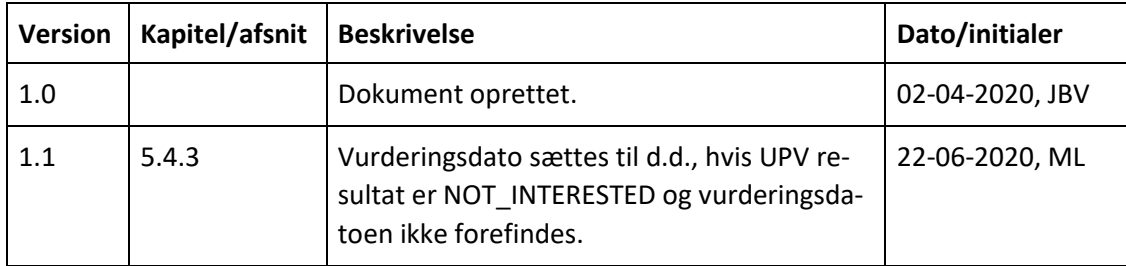

# Indhold

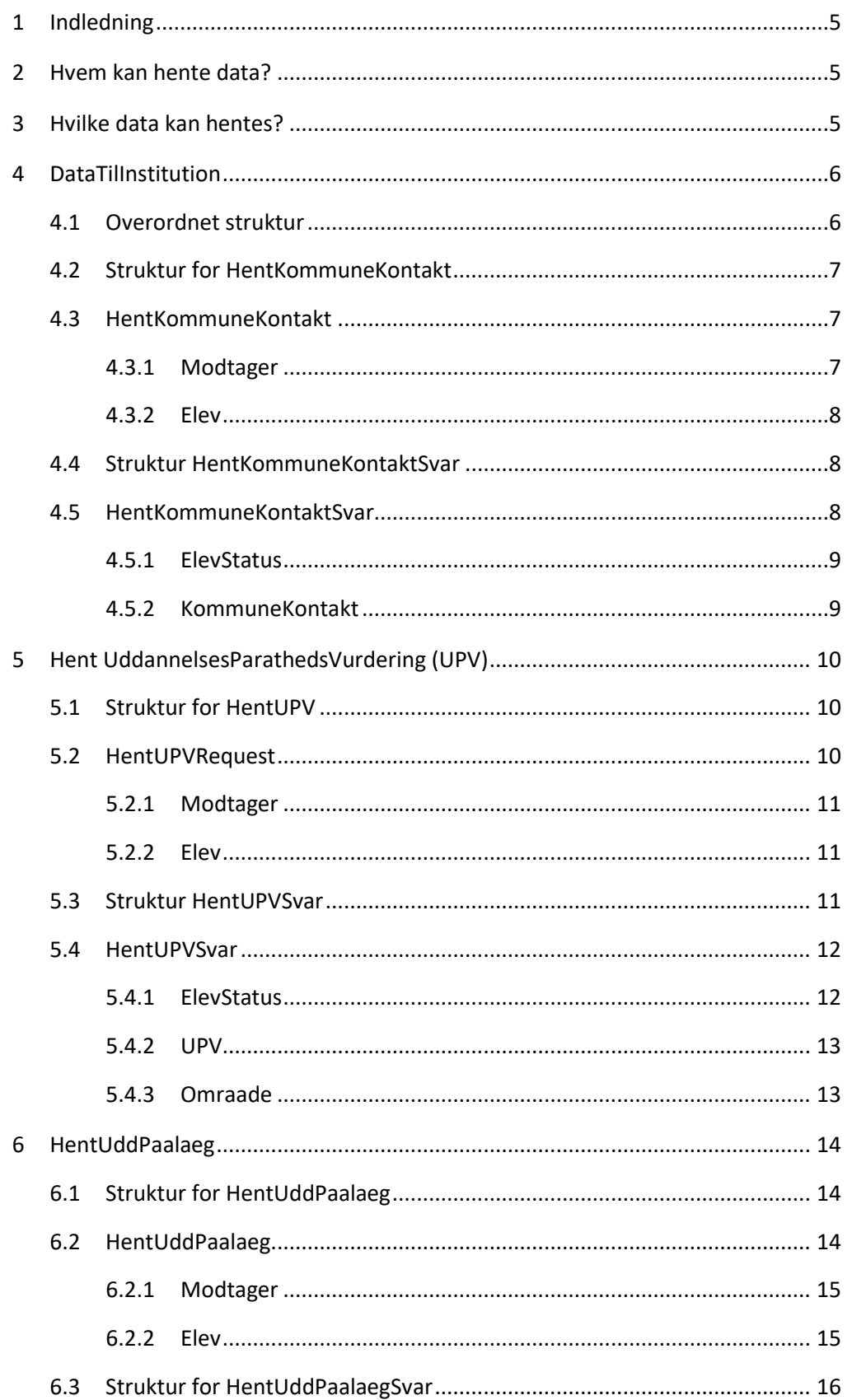

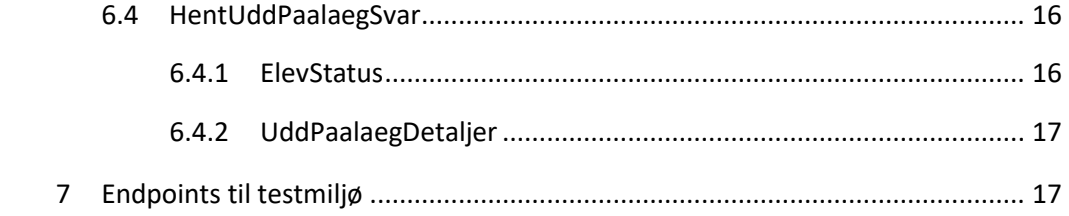

## <span id="page-4-0"></span>**1 Indledning**

Ungedatabasen indeholder en række oplysninger om de unge mellem 15-30 år.

Ungedatabasen udstiller udvalgte oplysninger, der kan have relevans for uddannelsesinstitutioner.

Indberetninger til UDB samt forespørgsel på data sker fra institutionernes studieadministrative systemer via webservices udstillet på STIL's integrationsplatform IP-Ung. IP-Ung er en integrationsplatform, som understøtter udveksling af data mellem STIL's centrale systemer og eksterne systemer. IP-Ung anvendes af uddannelsesinstitutioner, myndigheder og organisationer på førskole-, grundskole-, ungdomsuddannelses-, voksen- og efteruddannelsesområdet.

Platformen tilbyder ensartede webservices for indberetning til og hentning af data fra STIL's centrale systemer inkl. autentificering, autorisering og logning af hændelser i forbindelse med dataudvekslingen. IP-Ung er en ren infrastrukturkomponent, og har ingen brugergrænseflade, ligesom den ikke opbevarer data. Platformen understøtter, at systemleverandører, blandt andet leverandører af studieadministrative systemer på de ovennævnte uddannelsesområder, kan udveksle data med STIL's systemer på en institutions vegne på en ensartet, transparent og sikker måde.

Yderligere oplysninger om tilslutning og tekniske detaljer kan findes på STIL's supportsite via [https://viden.stil.dk/x/KgAGAQ.](https://viden.stil.dk/x/KgAGAQ)

Dette dokument beskriver strukturen for de oplysninger, som uddannelsesinstitutioner kan afhente via den nye webservice DataTilInstitution.

## <span id="page-4-1"></span>**2 Hvem kan hente data?**

Ungedatabasen udstiller flere former for data, hvor det normalt kun er uddannelsesinstitutioner, på hvilken den unge aktuelt er blevet optaget, som vil kunne hente data. Undtagelser kan forekomme.

En uddannelsesinstitution kan hente oplysninger for de eventuelle afdelinger, som måtte høre under skolen.

## <span id="page-4-2"></span>**3 Hvilke data kan hentes?**

Uddannelsesinstitutionerne kan hente tre typer af oplysninger, som beskrives nedenfor, men der kan kun hentes en type oplysninger per kald.

#### Kontaktperson i kommunen (kommunal ungeindsats – KUI)

Ungedatabasen udstiller oplysninger om den unges kontaktperson i kommunen hvad angår vejledning, såfremt den unge har en kontaktperson. Der kan hentes oplysninger på unge fra 15 år til og med 24 år.

Den unge skal være aktiv (optaget) på uddannelsesinstitutionen.

#### Uddannelsespålæg

Uddannelsesinstitutioner kan få oplyst om en ung, som er optaget på den pågældende institution, har et uddannelsespålæg. I praksis er det jobcenteret, der oplyser Ungedatabasen om, at den unge har fået et uddannelsespålæg, og ligeledes giver besked, når det ikke gælder mere.

Uddannelsespålæg kan gives på FGU, VUC, ungdoms- og erhvervsuddannelse samt videregående uddannelser til unge, som typisk er fyldt 18 år.

Den unge skal være optaget på uddannelsesinstitutionen, ellers vil en fejlbesked blive returneret. Bemærk, at det ikke oplyses om uddannelsespålægget er givet til den spørgende institution.

#### Uddannelsesparathedsvurdering (UPV)

Nogle unge har ret til at påbegynde en uddannelse på gymnasium, hvis de er uddannelsesparate til dette. Gymnasier kan spørge Ungedatabasen, om den unge er uddannelsesparat til at blive optaget på et gymnasium eller HF. Dette giver mening for de unge, der søger efter ansøgningsfristen, da de øvrige vil have deres grundlag med i ansøgningen via Optagelse.dk.

Uddannelsesinstitutionen kan spørge på den unge, når den unge søger optagelse på institutionen, og dermed før optaget. Det er institutionens ansvar kun at spørge om de unge, som ønsker optag på institutionen.

Der kan hentes data om uddannelsespålæg, når de endelige uddannelsesparathedsvurderinger ligger klar i 2020.

## <span id="page-5-0"></span>**4 DataTilInstitution**

Denne webservice anvendes af uddannelsesinstitutioner ved afhentning af oplysninger om de unge. Når servicen kaldes, skal det angives, hvilken institution der hentes for.

Institutionen kan kalde servicen når som helst, hvorefter Ungedatabasen foretager en validering.

### <span id="page-5-1"></span>**4.1 Overordnet struktur**

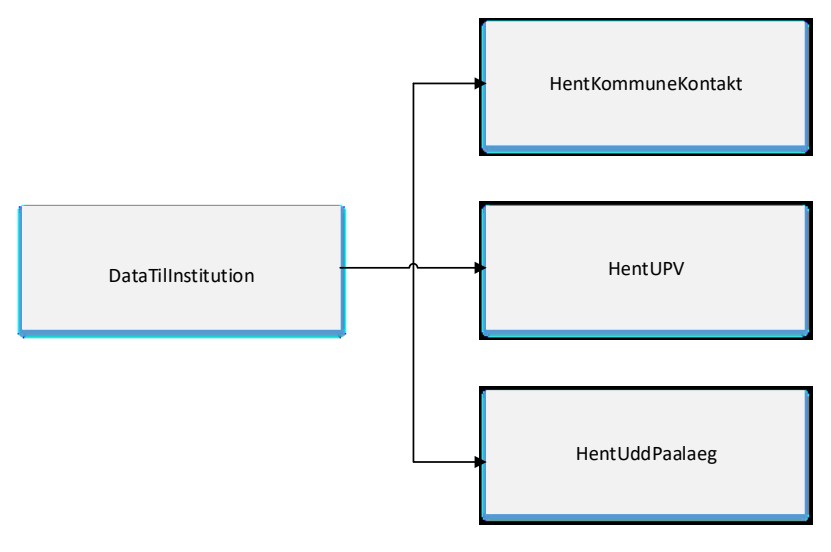

## <span id="page-6-0"></span>**4.2 Struktur for HentKommuneKontakt**

**Figur 1. XML-struktur for afhentning af information om kommunekontakt til uddannelsesinstitutioner.**

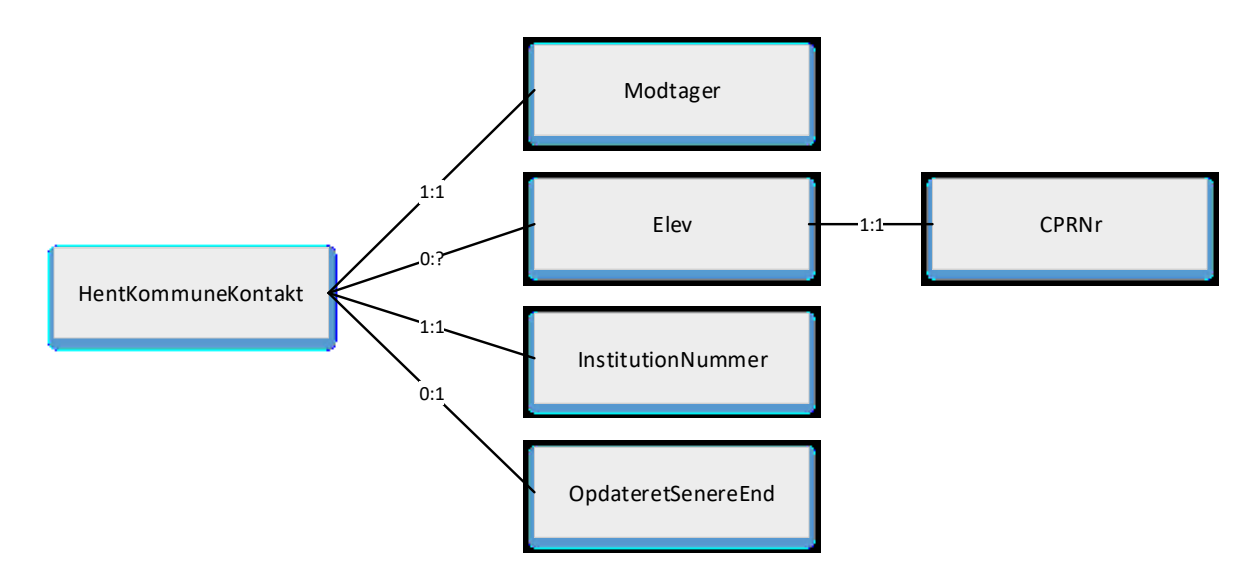

## <span id="page-6-1"></span>**4.3 HentKommuneKontakt**

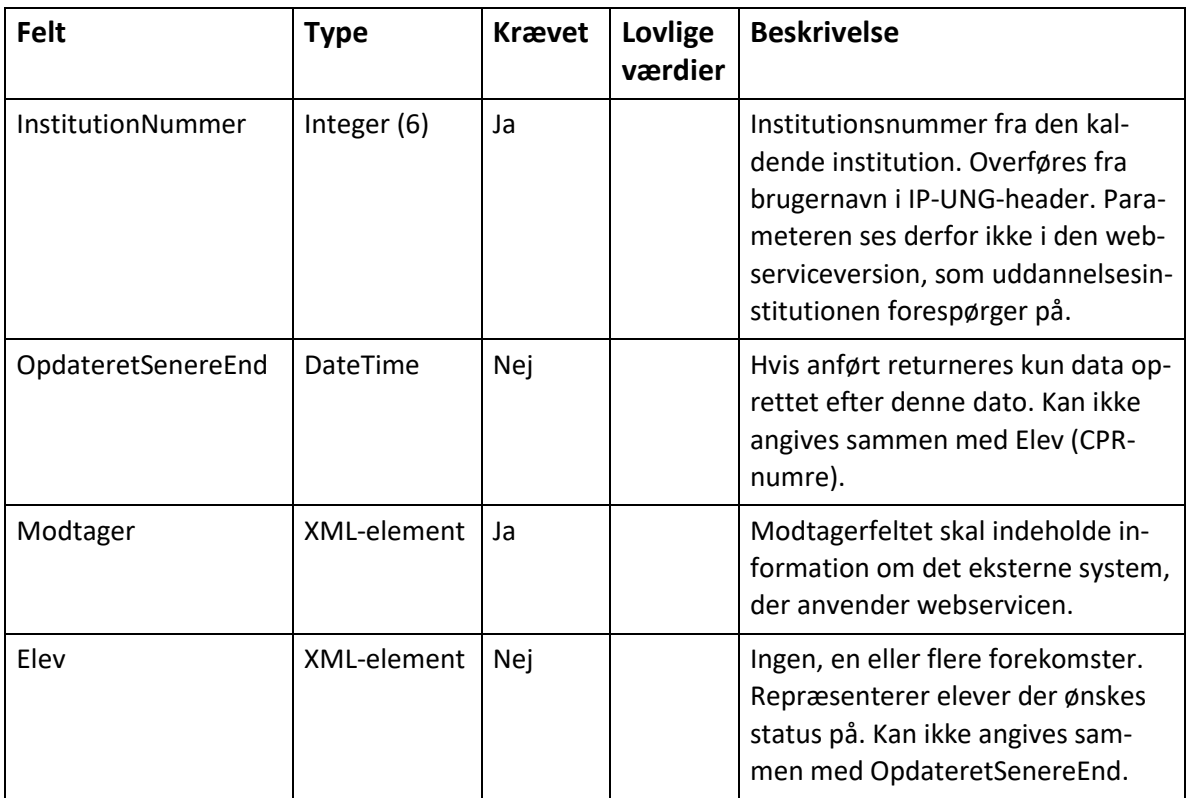

#### <span id="page-6-2"></span>**4.3.1 Modtager**

Modtager indeholder information om det eksterne system, der anvender servicen.

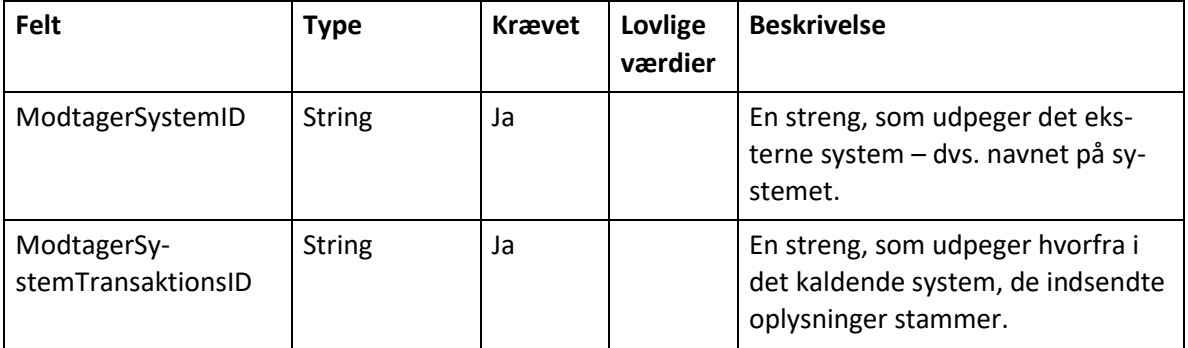

#### <span id="page-7-0"></span>**4.3.2 Elev**

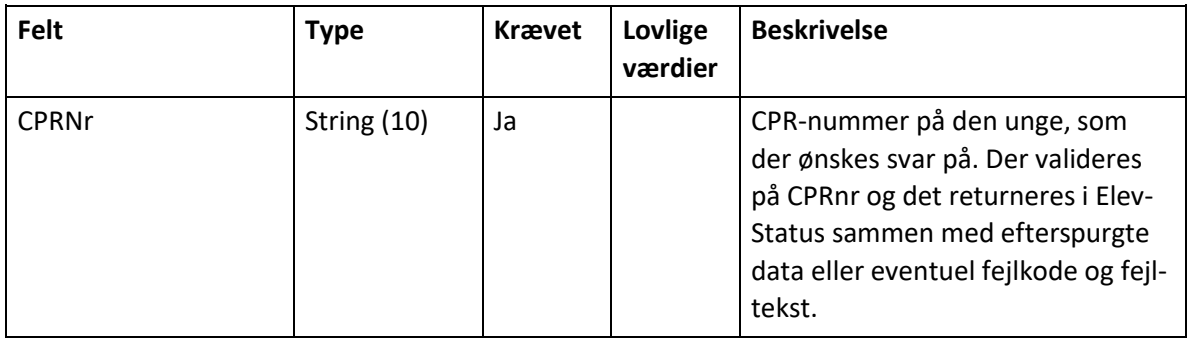

### <span id="page-7-1"></span>**4.4 Struktur HentKommuneKontaktSvar**

**Figur 2. XML-struktur for svar.**

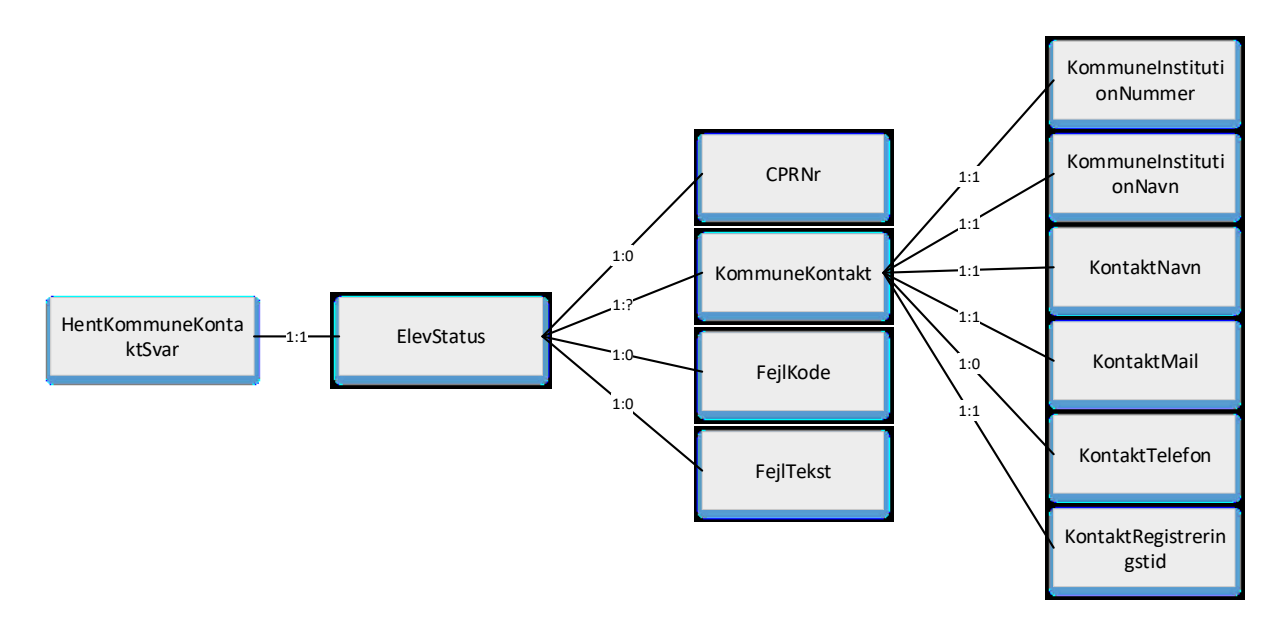

## <span id="page-7-2"></span>**4.5 HentKommuneKontaktSvar**

HentKommuneKontaktSvar er blot den overordnede struktur på svaret.

Vil forekomme, hvis der er spurgt om kommunekontaktdata.

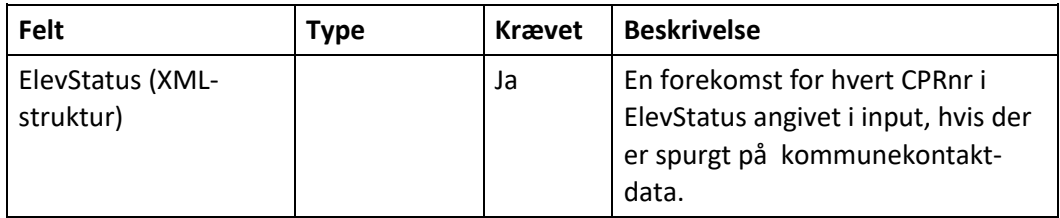

#### <span id="page-8-0"></span>**4.5.1 ElevStatus**

ElevStatus indeholder CPRnr fra input (Elev) og evt. Fejlkode, Fejltekst på den unge.

Der kan maksimalt spørges på 100 cpr-numre, hvis der forespørges på cpr-numre.

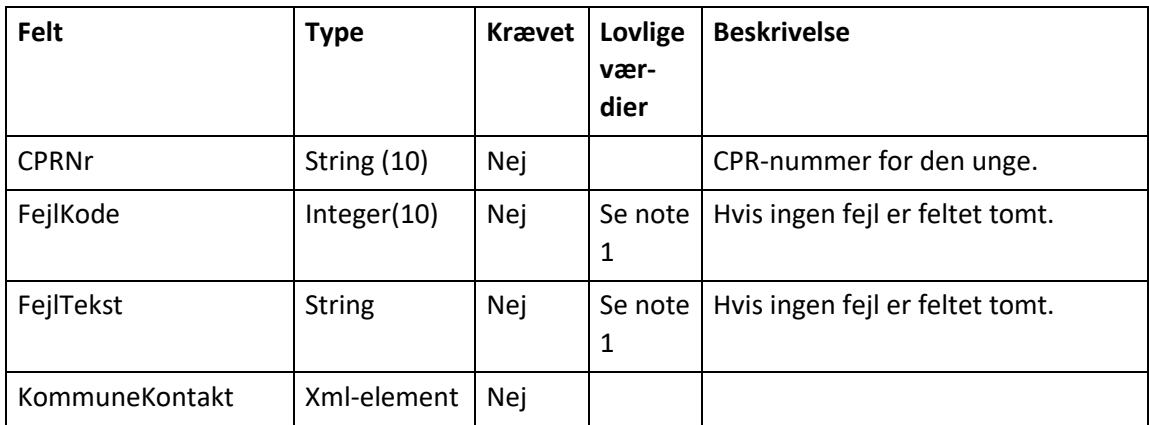

#### Note 1:

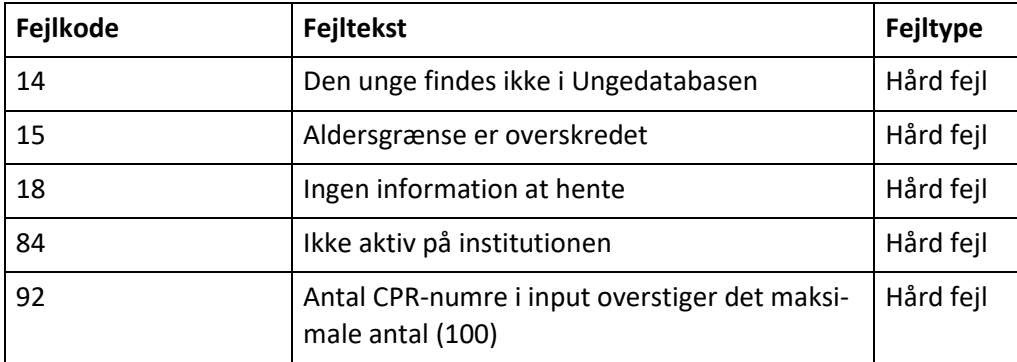

#### <span id="page-8-1"></span>**4.5.2 KommuneKontakt**

Oplysninger om den unges eventuelle kontaktperson i den kommunale ungeindsats.

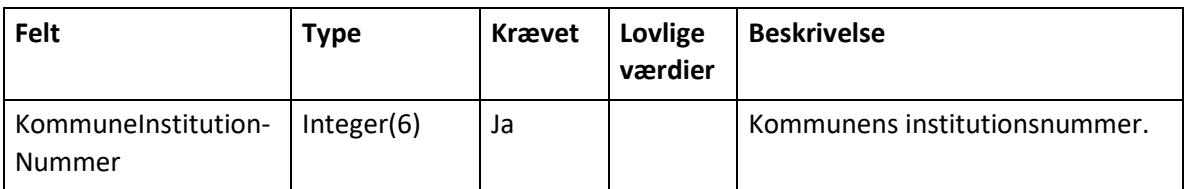

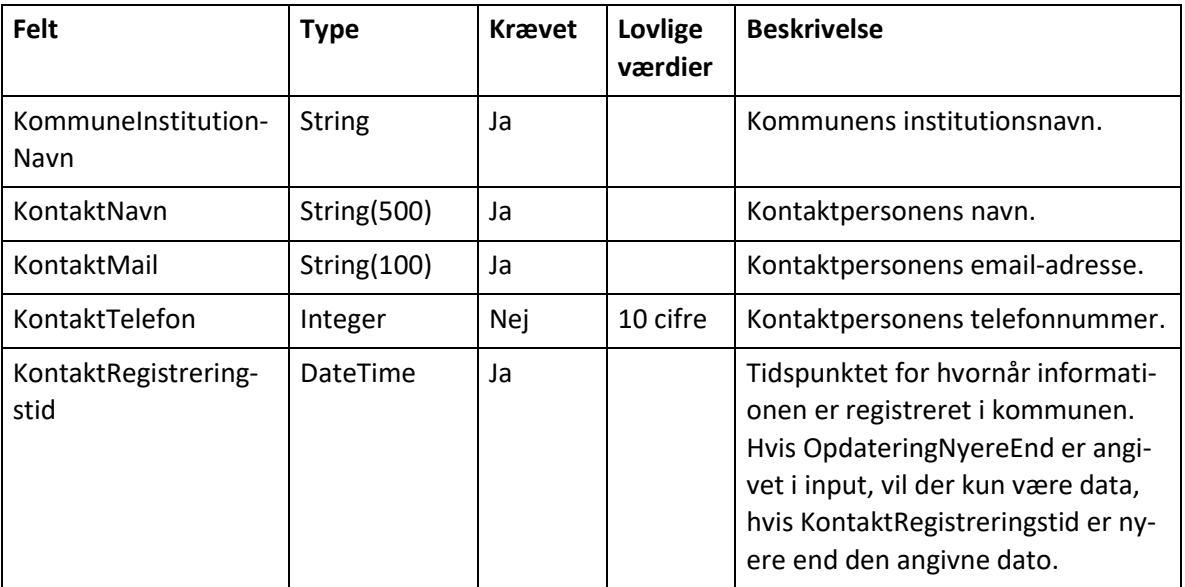

# <span id="page-9-0"></span>**5 Hent UddannelsesParathedsVurdering (UPV)**

Denne webservice anvendes af uddannelsesinstitutioner ved afhentning af oplysninger om de unges UPV.

## <span id="page-9-1"></span>**5.1 Struktur for HentUPV**

**Figur 3. XML for forespørgsel på unges UPV.**

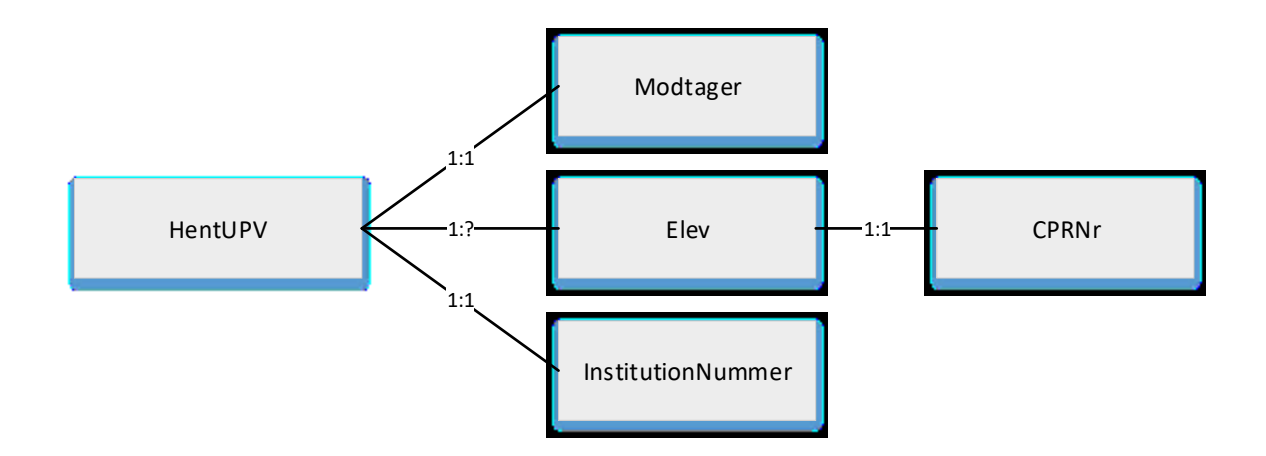

## <span id="page-9-2"></span>**5.2 HentUPVRequest**

Der kan spørges på unges CPR-numre for at få at vide, om den unge er uddannelsesparat til hhv. gymnasium og HF, såfremt den unges UPV måtte mangle på institutionen, når den unge søger om optagelse.

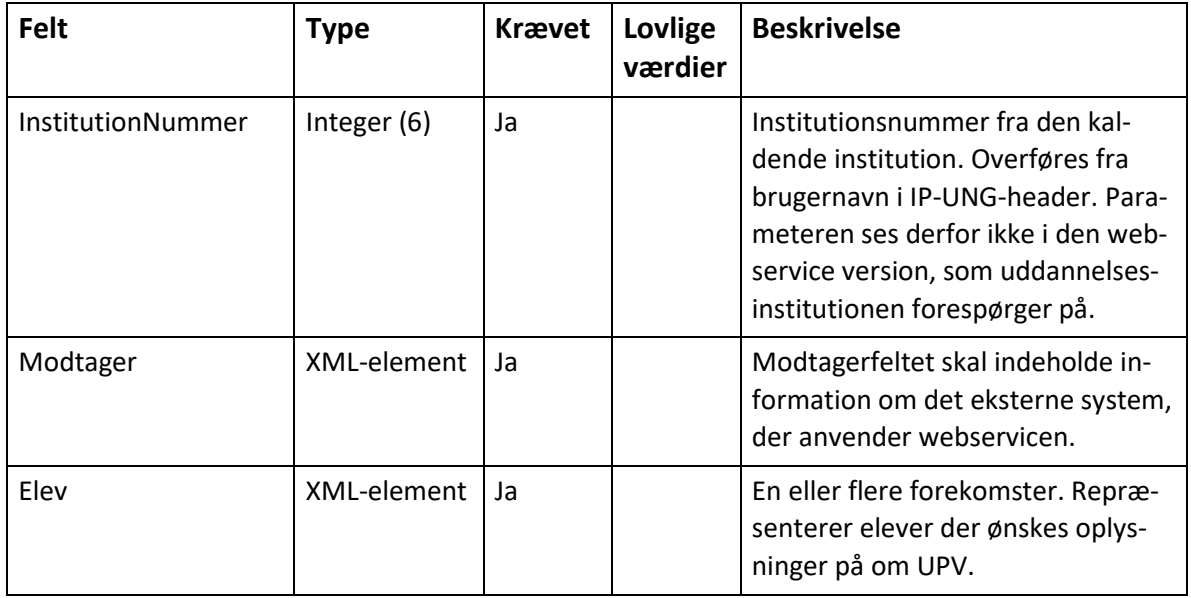

## <span id="page-10-0"></span>**5.2.1 Modtager**

Modtager indeholder information om det eksterne system, der anvender servicen.

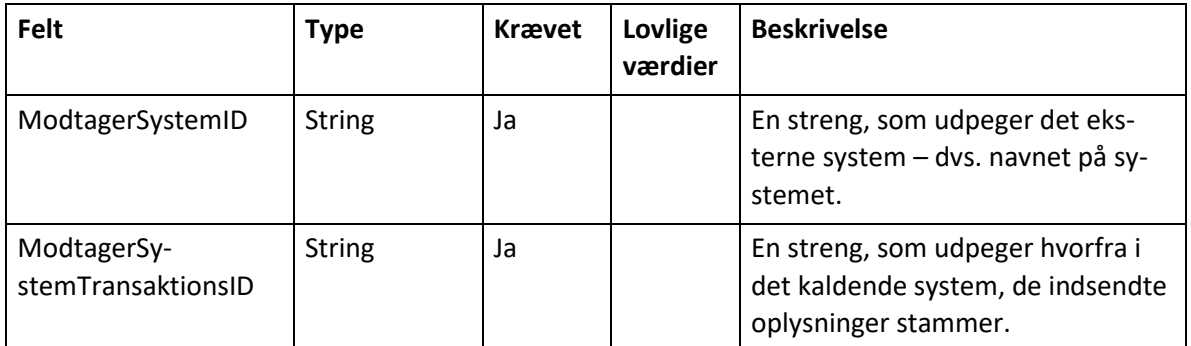

#### <span id="page-10-1"></span>**5.2.2 Elev**

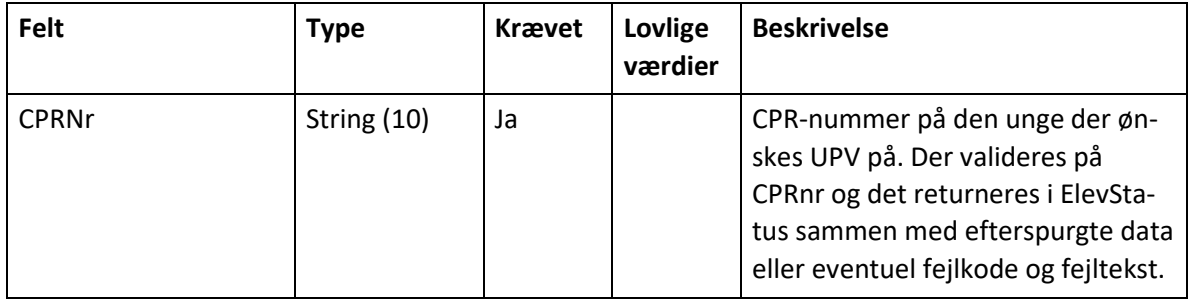

## <span id="page-10-2"></span>**5.3 Struktur HentUPVSvar**

Returnerer svar på forespørgsel om unges UPV.

**Figur 4. XML for svar (HentUPVSvar).**

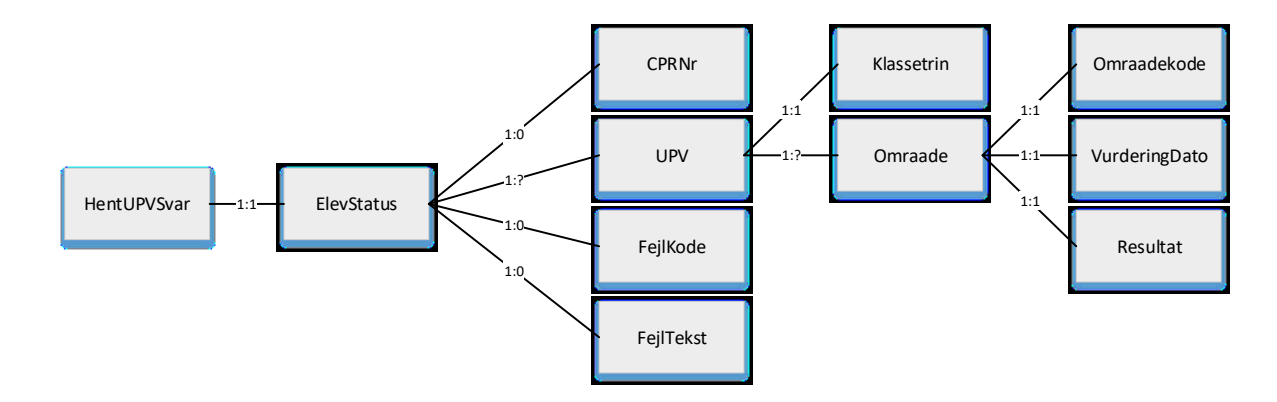

### <span id="page-11-0"></span>**5.4 HentUPVSvar**

Såfremt der er spurgt om unges UddannelsesParathedsVurdering (UPV), returneres per unges UPV, eller en fejlkode per ung.

HentUPVSvar er blot den overordnede struktur på svaret.

Vil forekomme, hvis der er spurgt om UPV data.

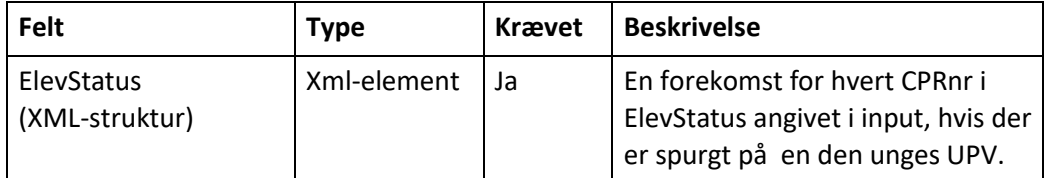

#### <span id="page-11-1"></span>**5.4.1 ElevStatus**

ElevStatus indeholder CPRnr fra input (Elev) og evt. Fejlkode, Fejltekst på den unge.

Der kan maksimalt spørges på 100 cpr-numre, hvis der forespørges på cpr-numre.

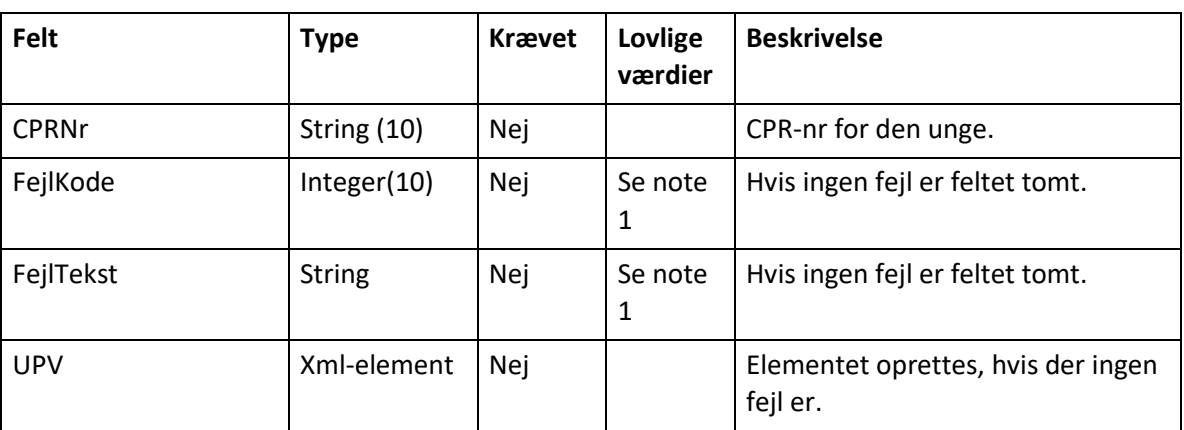

Note 1:

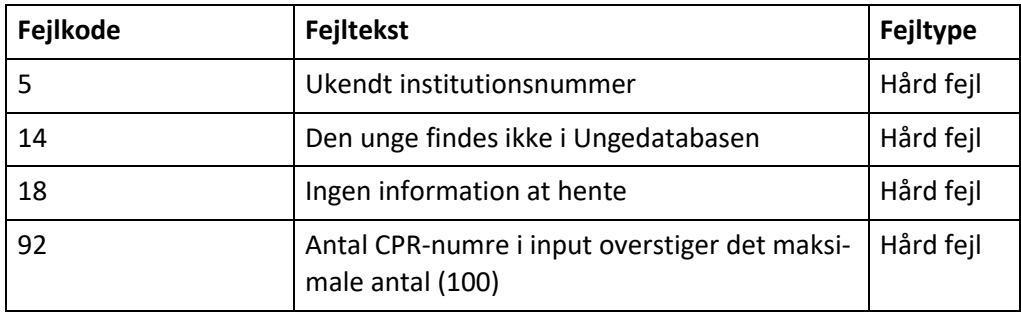

#### <span id="page-12-0"></span>**5.4.2 UPV**

Overordnet element for den enkelte unges UPV. De unges UPV er oprettet per klassetrin. Der kan kun forekomme UPV for 9. og 10. klasse.

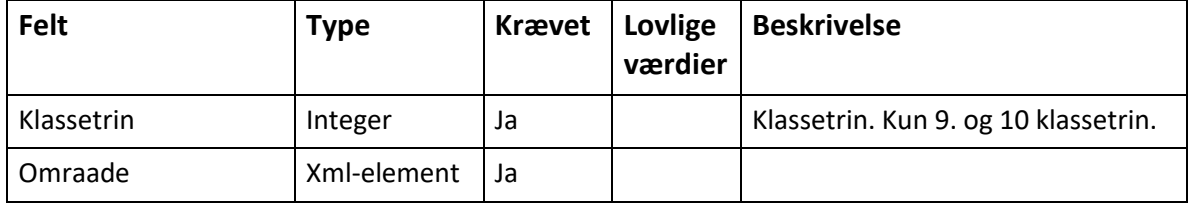

### <span id="page-12-1"></span>**5.4.3 Omraade**

For hvert klassetrin (9. og 10. klasse), hvor der foreligger en UPV, vil der være en vurdering per område.

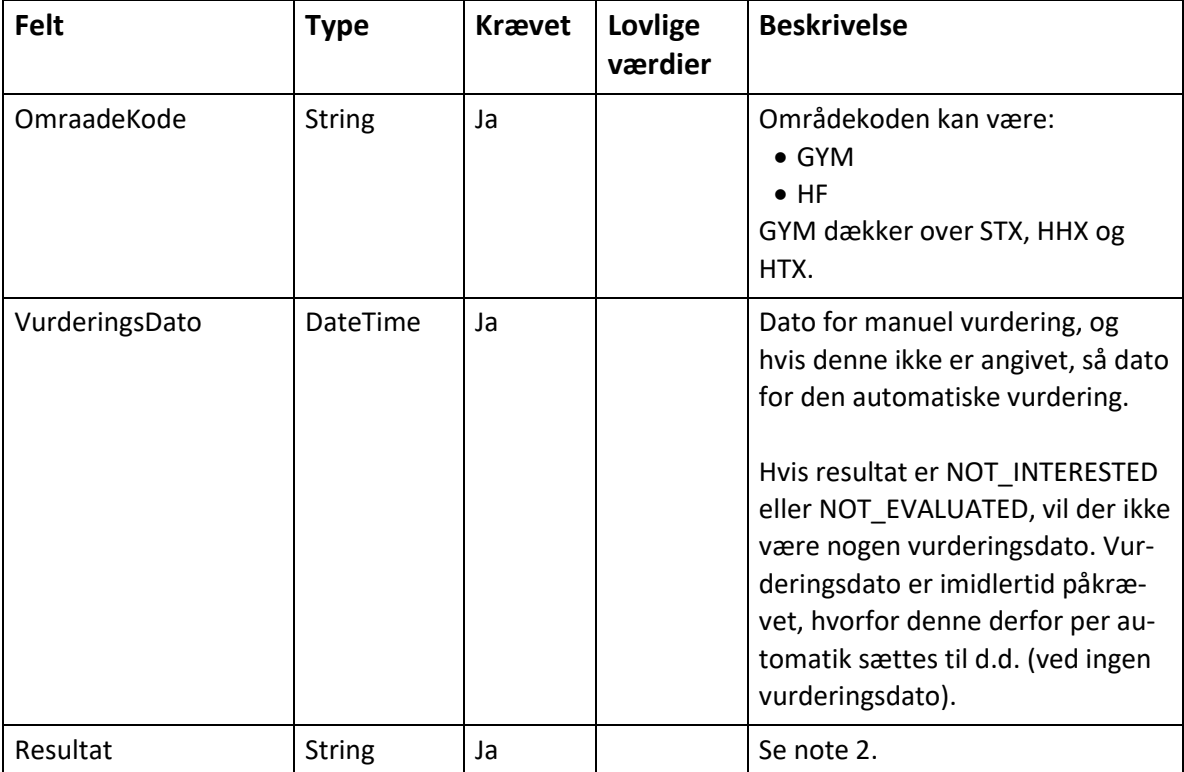

Note 2:

Resultat af UddannelsesParathedsVurderingen. Følgende værdier i Resultat er mulige:

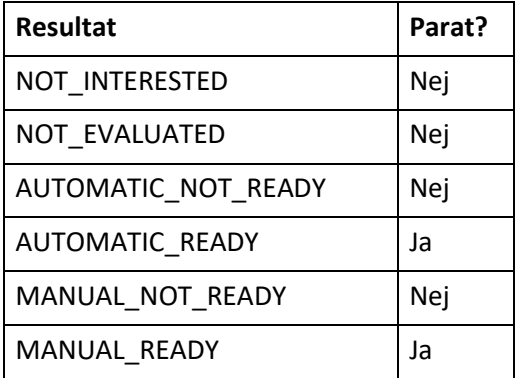

## <span id="page-13-0"></span>**6 HentUddPaalaeg**

Denne webservice anvendes af uddannelsesinstitutioner ved afhentning af oplysninger om unges eventuelle uddannelsespålæg. Den unge kan blive pålagt at gennemføre en uddannelse af jobcenteret.

## <span id="page-13-1"></span>**6.1 Struktur for HentUddPaalaeg**

**Figur 5. XML for HentUddPaalaeg.**

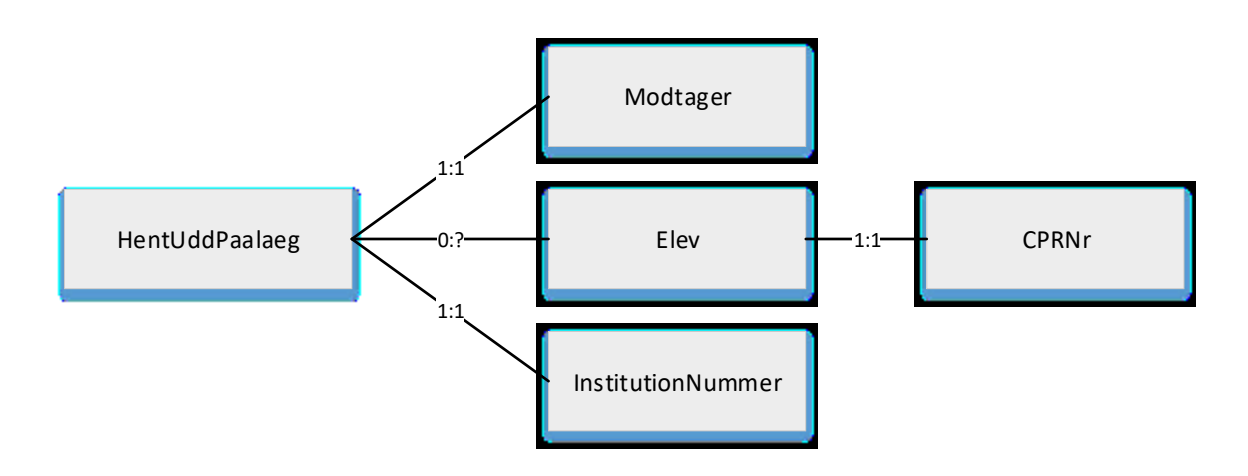

## <span id="page-13-2"></span>**6.2 HentUddPaalaeg**

Uddannelsesinstitutionen kan spørge på, om en ung, der er optaget på institutionen, har et uddannelsespålæg.

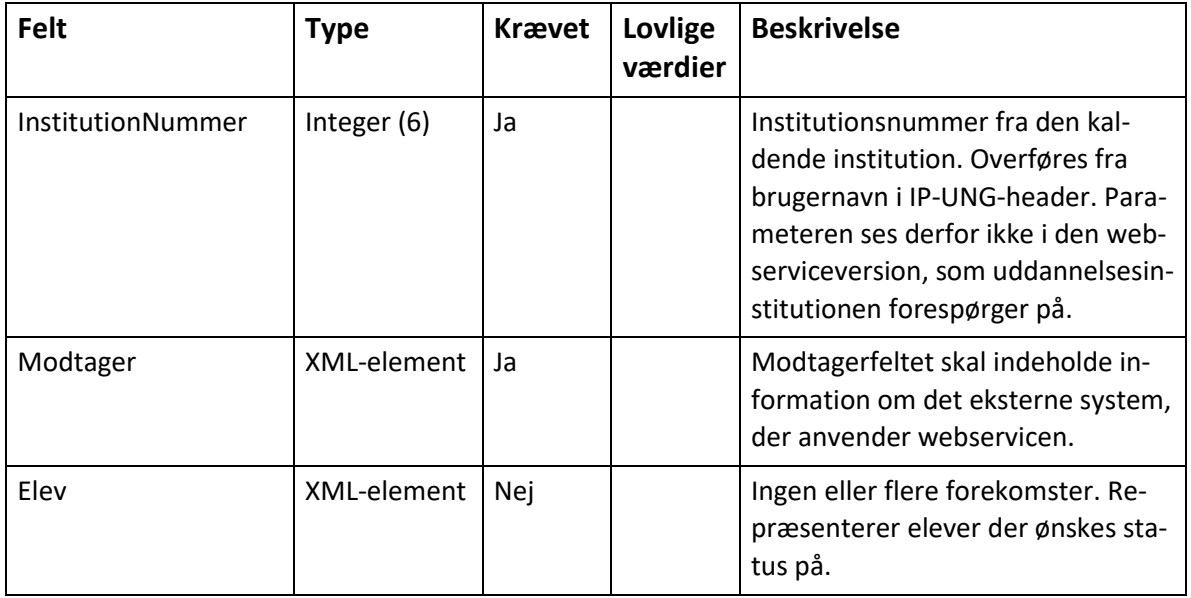

## <span id="page-14-0"></span>**6.2.1 Modtager**

Modtager indeholder information om det eksterne system, der anvender servicen.

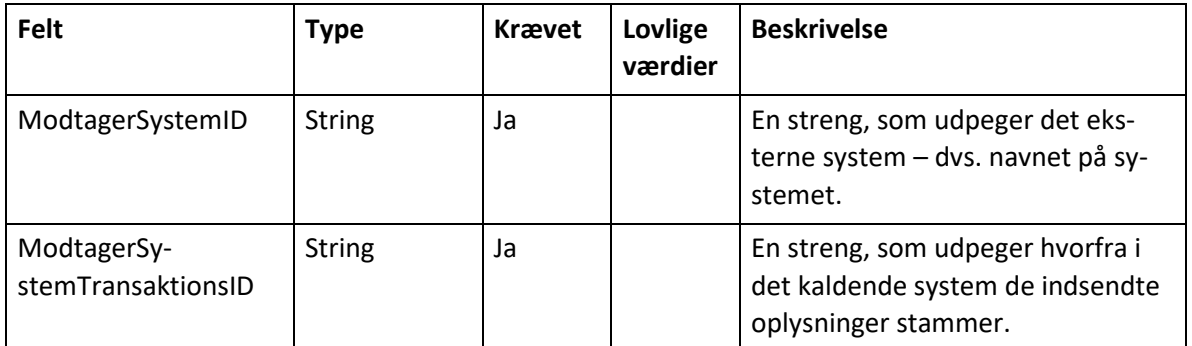

## <span id="page-14-1"></span>**6.2.2 Elev**

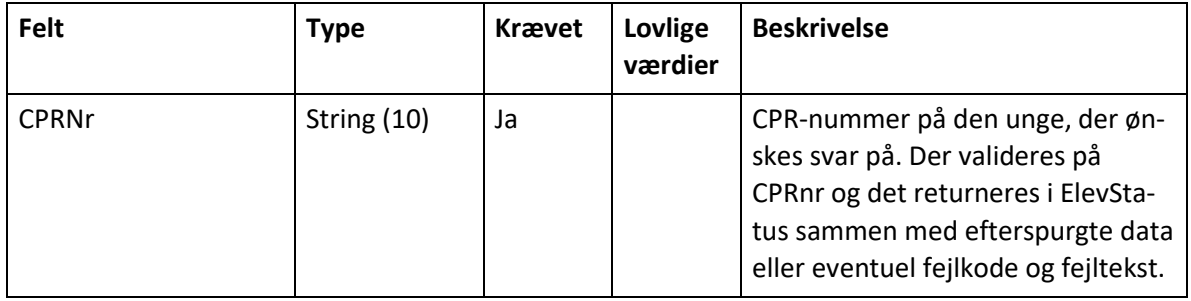

## <span id="page-15-0"></span>**6.3 Struktur for HentUddPaalaegSvar**

**Figur 6. XML for HentUddPaalaegSvar.**

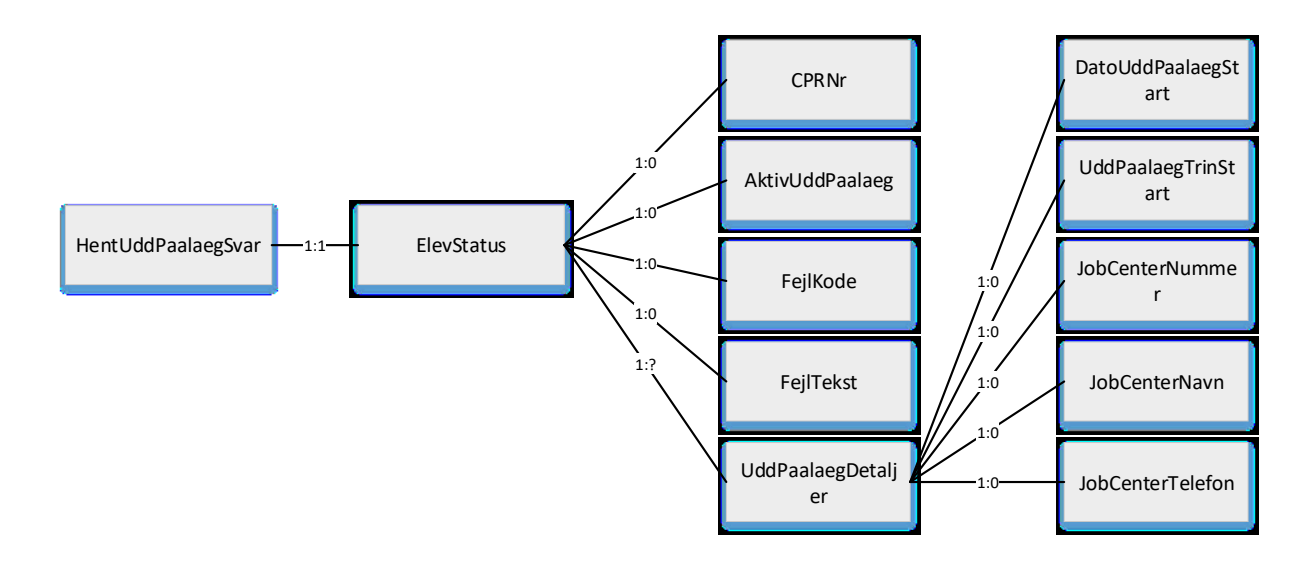

## <span id="page-15-1"></span>**6.4 HentUddPaalaegSvar**

Såfremt der er spurgt om unge har et uddannelsespålæg, returneres per ung om jobcenteret har givet den unge et uddannelsespålæg, eller en fejlkode per ung.

HentUddPaalaegSvar er blot den overordnede struktur på svaret.

Vil forekomme, hvis der er spurgt om uddannelsespålæg.

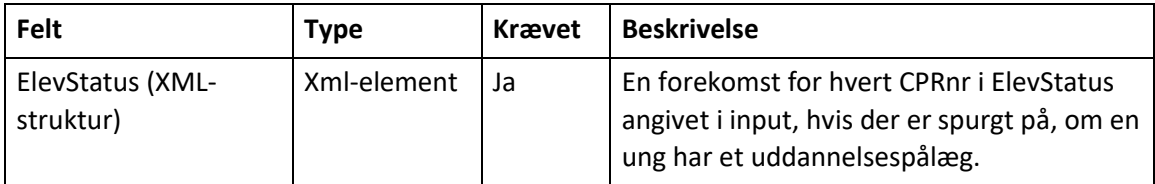

#### <span id="page-15-2"></span>**6.4.1 ElevStatus**

ElevStatus indeholder CPRnr fra input eller evt. Fejlkode samt Fejltekst per unge.

Der kan maksimalt spørges på 100 CPR-numre, hvis der forespørges på CPR-numre.

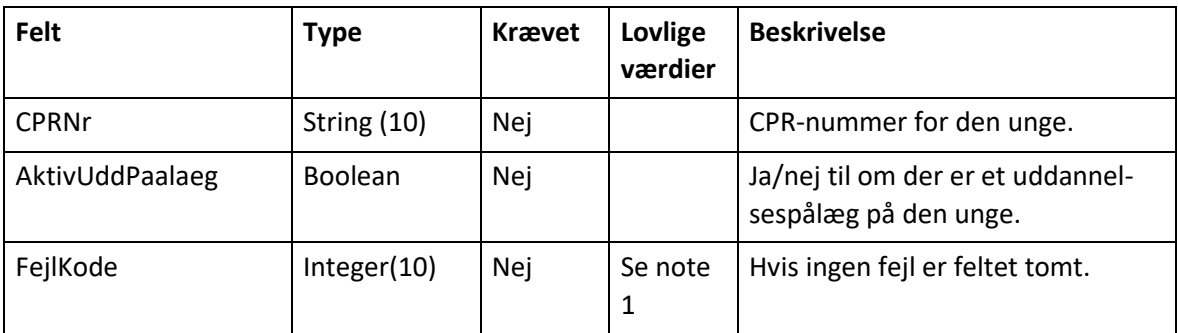

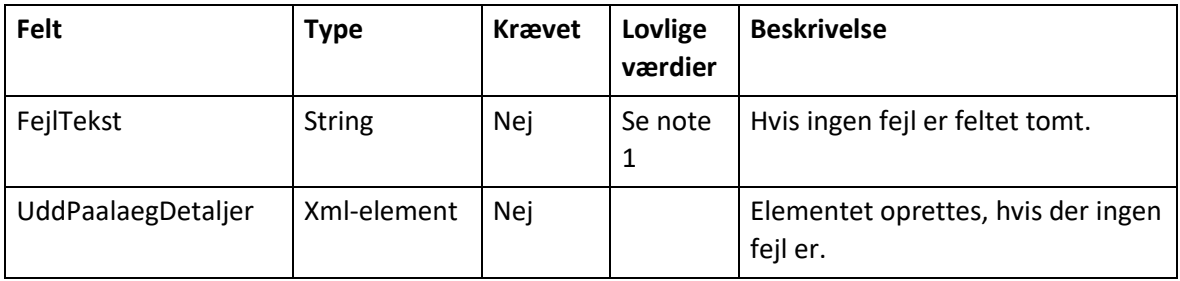

#### Note 1:

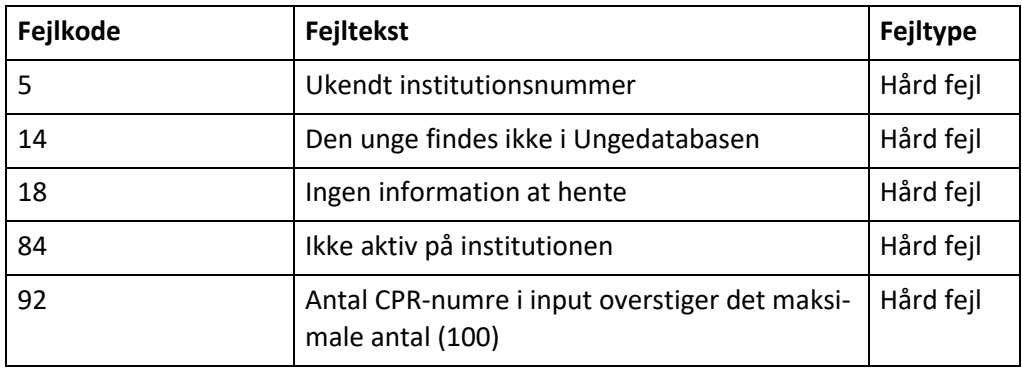

### <span id="page-16-0"></span>**6.4.2 UddPaalaegDetaljer**

Oplysninger om det jobcenter, som har givet uddannelsespålægget, samt hvornår uddannelsespålægget er givet, og hvilket trin af uddannelsespålægget den unge kom ind på, da uddannelsespålægget blev givet.

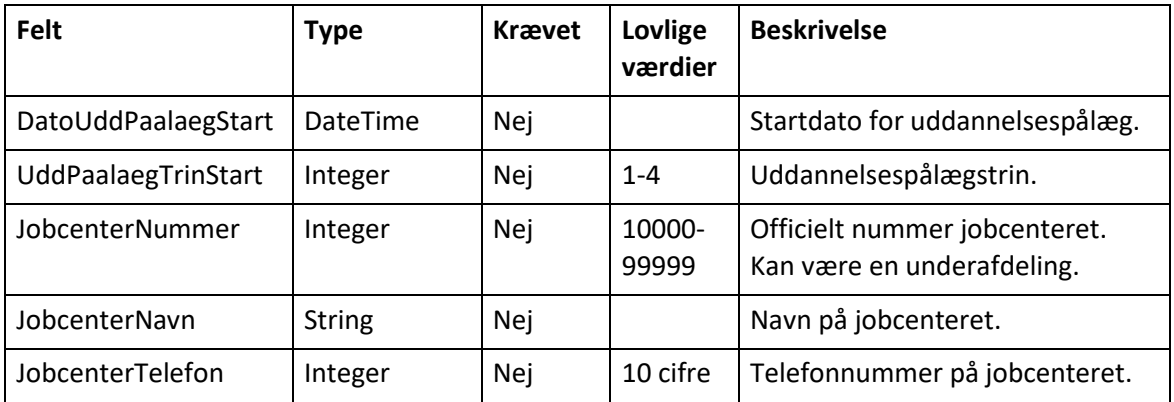

# <span id="page-16-1"></span>**7 Endpoints til testmiljø**

Webservicen findes i et testmiljø:

<https://ws01.ung.stil.dk/services/UDB/DataTilInstitution/v1.0/?wsdl>